**BeatSpeed Activator**

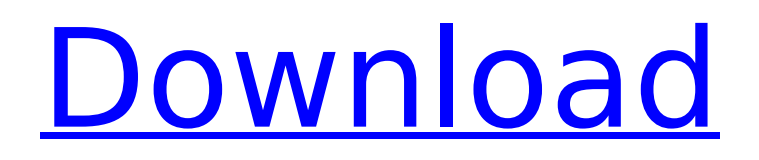

Check BeatSpeed HD Recording and display the number of strokes that you play in a certain amount of time. Like a stop watch, count each hit and each time you stop. The measurement automatically starts as soon as you hit the drum. After recording time has elapsed the final count

remains fixed and is shown in lighter color. New records are displayed in red color. Each result will be added to the score list on the right of BeatSpeed's UI. ...Read more.C. and L.R.C. wrote the manuscript. All authors discussed the results, commented on the manuscript and approved the final version.

![Schematic representation of the chemical treatment of CBF that results in a unique CNC species.\ First, a UiO-66 derived MOF is functionalized with open O atoms (orange) in the pores and/or the corners, allowing  $H^+$  to be released. Next, the Cu atoms are removed from the bimetallic clusters

located in the pores of the UiO-66 cages and replaced by Fe^3+^ or  $Co^2+$  metal ions, ensuring the preservation of the nitrogen centers in the desired UiO-66-cage and a fixed charge density. Finally, the empty cages are functionalized with amine moieties. This results in a unique CBF in which both end-groups are different

and which enables covalent attachment of a larger drug (e.g., an anticancer drug or a therapeutic antibody) to the UiO-66-cage framewo rk.](srep44811-f1){#f1} ![Schematic representation of the synthesis of CBF.\ (\*\*a\*\*) An MOF (UiO-66) is derivatized to open the pores with open O atoms (orange) and then

functionalized with  $H^+$ <sup>+</sup>. (\*\*b\*\*) The  $Cu^2+$  and cluster ions  $(e.g., Fe^3+^$  and  $Co^2+^$ ) located in the pores of the MOF are removed and replaced with  $Fe^3+$  and/or  $Co^2 + 2$ . (\*\* $c^{**}$ ) The empty and functionalized MOFs are obtained by removal of the copper metal cations from the MOF framework and

functionalization of the remaining Cu^2+^ metal cations with amine moieties. The pH value of the solution is adjusted to 9 to 10 to stabilize the CBF

**BeatSpeed Crack+**

- Record your time in the Drum Recorder window, double tap to start, stop, pause, record and

playback. - Choose if you want to record only when the drum is struck or when the whole sequence is performed. - Record in dB or linear scale, select different units according to your preferences. - Set up your own starting/stopping pattern, choose how many times you want to perform the same drum setup. - Stop

recording and view the time in the recording area. 4. CDK Recorder for Windows BeatSpeed Cracked Version lets you record your sound performance with a log book. The log book is an empty page to start with a page-full of log book space. If you want to record more than the log book is filled you can free some space with a... 5.

VReckon FTP Server VReckon FTP Server is a free secure FTP server that runs as a Windows Service. It is simple to install and easy to use. It provides the ability to use FTP through POP3, SMTP or IMAP4. You can also use native Windows... 6. VReckon Spotlight VReckon Spotlight is a powerful Windows tool for remote

file transfer. An addressbook allows you to make a local network search and to choose the most suitable location for the files. Local and remote transfers can be paused... 7. VReckon CASSNET Server VReckon CASSNET Server is a free and easy-to-use, Windows Service for managing CASS networking. CASS is a

"Network File Transfer Protocol" enabling "file transfer" over TCP/IP. CASSNET Server allows all kind of CASS... 8. Music Playlister for Windows Playlister is a music player which allows you to instantly share your music with your friends. You can create playlists with your own song, by songs you are listening, by albums

you are listening, by songs you are comparing... 9. Music Playlister for Mac OS Playlister for Mac allows you to instantly share your music with your friends. You can create playlists with your own song, by songs you are listening, by albums you are listening, by songs you are comparing... 10. Music Playlister for

### Windows 7 Playlister for Windows is b7e8fdf5c8

**BeatSpeed With Key Free Download [32|64bit]**

BeatSpeed is a "virtual" acoustic drumstick, that automatically records the tempo of your playing Even if you play fast, intermediate or slow, BeatSpeed measures how long you keep your stick on the drumstick. BeatSpeed lets you know when to stop by blinking and flashing your

Windows desktop. BeatSpeed is based on a new way of calculating beats. Delivering results with much less "noise" than traditional timers. Quark Audio Art Description Quark Audio Art is an extensive musical composer with a multitude of sounds to play, sound generators and synthesizers. Each of the objects in the

program have a dedicated page for each of its characteristic. The controls and settings for each of these elements are grouped together and allow you to: Draw sounds Solo and remove them Change their position in the sequence by dragging and dropping Change their timing characteristics Scores your sequences on the

Event column Synchronize the sequence with the tempo of your music It's possible to combine a wide range of sounds in any song you want, also extending sound memory greatly and getting a more complex sound pattern. Features: A dedicated page for each of the instruments in the program Draw new

sounds and effects on the sound canvas Solo and Remove any sound you want Change its position in the sequence by dragging and dropping Change its timing characteristics Add, delete and drag onto other sounds Reads notes and chords and plays them by itself Automatic temposynchronization for each

instrument Your scores go into the Event column on the left Synchronize your sequence with the tempo of your music Visual and konglomerate effects on sounds Use the effects to make your sequences more interesting Make a real musical experience Scores automatically when you hit any of the instruments in the

program It's possible to combine a wide range of sounds in any song you want, also extending sound memory greatly Audio effects Get more performance out of your instrument Add oud chords and arpeggios to the beat Extend your sound memory Add effects to each instrument and chain them Find out how to add

more effects Support your instrument Be sure your instrument sounds realistic Downloads Paid downloads are limited to version 15.0

**What's New In?**

+ BeatSpd offers an easy way to track your performance and displays the number of strokes you play in a certain

## amount of time. The measurement automatically starts as soon as you hit the drum. + After recording time has elapsed the final count remains fixed and is shown in lighter color. New records are displayed in red color. Each result will be added to the score list on the right of BeatSpeed's UI. + BeatSpd offers two basic

triggering options, Audio and MIDI. You can use an acoustic drum trigger and connect it to your computers soundcard input or if you have an electronic drum or any other MIDI capable device you can connect it via a MIDI interface to your computer. BeatSpeed includes: Basic UI and Options: - Detailed Product

Description - Start tracking and display results on-the-fly - User interface to select the triggers type - Display both results in real-time or recording to a file - Human readable timing - Configurable delay for Audio to MIDI setting - MIDI to MIDI setting - Support for external audio through PCM - Has a goal for you to beat -

## Beat cycles and targets can be individually configurable - BeatSpeed can be toggled to auto and manual - MIDI to MIDI setting - Support for external MIDI devices and configuration via MIDI files - Can switch to manual, audio or external MIDI triggering Software requirements: - Windows XP or later - Latest version of Adobe Reader

is required for detailed documentation. The software package ships with the demo version of BeatSpeed as well as WinPCB (printing program). How to get it? - You can download the Free demo version at: - You can download the Free Trial version for 14 days at: - You can also download the Desktop version at: What's New in

the latest version: - Added a tooltip inside game users view and nonusers view. This is a nice to know communication tool. - Fixed empty spaces in the program settings - window properties settings. - Small but important game bug fixes. Couldn't do anything with it. I did everything you told me, everything right on your

# tutorial, then it

**System Requirements For BeatSpeed:**

# - OS: Windows 10, 8, 7, XP/Vista - CPU: 2GHz (2.0 GHz recommended) - RAM: 1GB (2GB recommended) - GPU: GPU must have a performance of at least DirectX 10 - Windows Installation Requirements: - 4GB of free space in your Windows partition - A

## properly functioning Internet connection Extract the content of the.zip file and install game into the Steam folder. How to Play: To begin the game, select

<https://www.beaches-lakesides.com/realestate/magnify-crack-free-download/> <https://www.lmbchealth.com/advert/duckster-039s-home-inventory-manager-crack/> [https://www.clearlakewi.com/wp-content/uploads/2022/07/AHD\\_Subtitles\\_Maker.pdf](https://www.clearlakewi.com/wp-content/uploads/2022/07/AHD_Subtitles_Maker.pdf) [https://papayo.nl/wp-content/uploads/2022/07/SoundBreak\\_\\_Crack\\_\\_Activation\\_Free\\_Updated.pdf](https://papayo.nl/wp-content/uploads/2022/07/SoundBreak__Crack__Activation_Free_Updated.pdf) [https://muzzretinaciceraph.wixsite.com/gabreafaring/post/noads-fileunpacker-crack-free](https://muzzretinaciceraph.wixsite.com/gabreafaring/post/noads-fileunpacker-crack-free-download-2022)[download-2022](https://muzzretinaciceraph.wixsite.com/gabreafaring/post/noads-fileunpacker-crack-free-download-2022) <https://www.reperiohumancapital.com/system/files/webform/renale875.pdf> <https://malekrealty.org/oggdropxpd-free-download/> <http://yotop.ru/wp-content/uploads/2022/07/Readerware.pdf> <http://www.danielecagnazzo.com/?p=29960> [https://viralcbds.com/wp-content/uploads/2022/07/Win1251\\_to\\_Unicode\\_Russian\\_Text\\_Converter.pdf](https://viralcbds.com/wp-content/uploads/2022/07/Win1251_to_Unicode_Russian_Text_Converter.pdf) <https://dragalacoaching1.com/md5-checker-crack-product-key/> [https://sharevita.com/upload/files/2022/07/12SVEEeNAZ5I6brDHuW3\\_04\\_d1b2677cb671e85e890ba1](https://sharevita.com/upload/files/2022/07/12SVEEeNAZ5I6brDHuW3_04_d1b2677cb671e85e890ba17a3523d72c_file.pdf) [7a3523d72c\\_file.pdf](https://sharevita.com/upload/files/2022/07/12SVEEeNAZ5I6brDHuW3_04_d1b2677cb671e85e890ba17a3523d72c_file.pdf) <https://www.alltagsunterstuetzung.at/advert/tsr-image-resizer-rotater-free-version-free-for-pc-2/> <http://www.hva-concept.com/microimages-x-server-crack-serial-key-for-windows/> <https://nadaindus.com/translate-crack-free-download-x64/> <https://josebonato.com/windows-10-taskbar-transparency-crack-download-2022-new/> [https://chinesemedicineevents.com/wp](https://chinesemedicineevents.com/wp-content/uploads/2022/07/AntiGlare__Crack___Free_X64_Latest.pdf)[content/uploads/2022/07/AntiGlare\\_\\_Crack\\_\\_\\_Free\\_X64\\_Latest.pdf](https://chinesemedicineevents.com/wp-content/uploads/2022/07/AntiGlare__Crack___Free_X64_Latest.pdf) <https://www.careerfirst.lk/sites/default/files/webform/cv/wekeger642.pdf> <https://efekt-metal.pl/witaj-swiecie/> <https://www.mcgill.ca/cmarc/system/files/webform/text-pro.pdf>